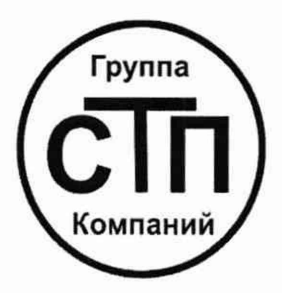

# ООО ЦМ «СТП»

Уникальный номер записи об аккредитации в реестре аккредитованных лиц RA.RU.311229

### «СОГЛАСОВАНО»

Технический директор по испытаниям ОООЦМ «СИЈ»  $\overline{ee}$ В.В. Фефелов  $\sqrt{9} = 2022 \text{ r}.$ 

## **Государственная система обеспечения единства измерений**

**Система измерений количества и показателей качества нефти № 1500**

## **МЕТОДИКА ПОВЕРКИ**

**МП 2709/1-311229-2022**

#### 1 Общие положения

1.1 Настоящая методика поверки распространяется на систему измерений количества и показателей качества нефти № 1500 (далее - СИКН), заводской № 39, и устанавливает методику первичной поверки до ввода в эксплуатацию и после ремонта, а также методику периодической поверки в процессе эксплуатации.

1.2 СИКН соответствует требованиям к средству измерений в соответствии с Государственной поверочной схемой для средств измерений массы и объема жидкости в потоке, объема жидкости и вместимости при статических измерениях, массового и объемного расходов жидкости, утвержденной Приказом Росстандарта от 26 сентября 2022 г. № 2356 и прослеживается к Государственному первичному специальному эталону единиц массы и объема жидкости в потоке, массового и объемного расходов жидкости ГЭТ 63-2019.

1.3 Определение метрологических характеристик

1.3.1 Метрологические характеристики измерительных каналов (далее - ИК) массового расхода определяются поэлементным и комплектным методами. Методы определения метрологических характеристик ИК массового расхода изложены в разделе 9 настоящей методики.

1.3.2 Метрологические характеристики средств измерений (далее – СИ), входящих в состав СИКН (исключая преобразователи расхода (далее - ПР), входящие в состав ИК массового расхода, при комплектном определении метрологических характеристик ИК массового расхода), подтверждаются сведениями о поверке в Федеральном информационном фонде по обеспечению единства измерений (далее - ФИФОЕИ).

1.3.3 Метрологические характеристики СИКН подтверждаются расчетным методом.

1.4 Допускается проведение поверки СИКН в части отдельного ИК, входящего в состав СИКН, в соответствии с заявлением владельца СИКН.

1.5 Если очередной срок поверки СИ или ИК, входящего в состав СИКН (в случае поверки СИКН в части отдельного ИК), наступает до очередного срока поверки СИКН, или появилась необходимость проведения периодической или внеочередной поверки СИ или СИКН в части отдельного ИК, входящего в состав СИКН, то поверяют только это СИ или СИКН в части отдельного ИК, при этом внеочередную поверку СИКН не проводят.

1.6 Поверку СИКН проводят в диапазоне измерений, указанном в описании типа или фактически обеспечивающемся при поверке, с обязательной передачей сведений об объеме проведенной поверки в ФИФОЕИ. Фактический диапазон измерений СИКН не может превышать диапазон измерений, указанный в описании типа СИКН.

1.7 В результате поверки подтверждаются метрологические характеристики, приведенные в таблицах 1 и 2.

Таблица 1 - Метрологические характеристики

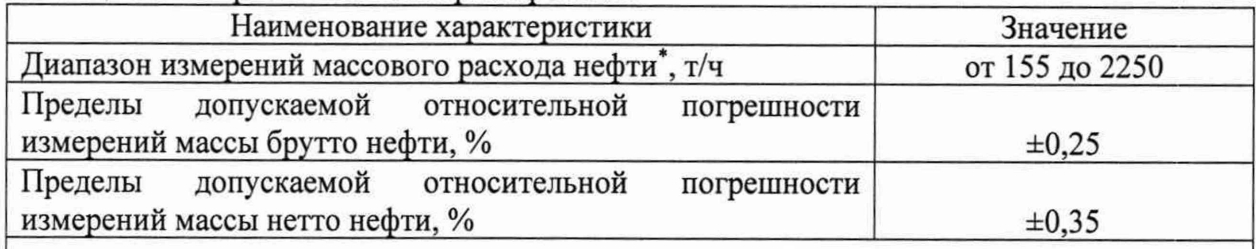

\* Указаны минимальное и максимальное значения диапазона измерений. Фактический диапазон измерений определяется при проведении поверки СИКН и не может выходить за пределы приведенного диапазона измерений.

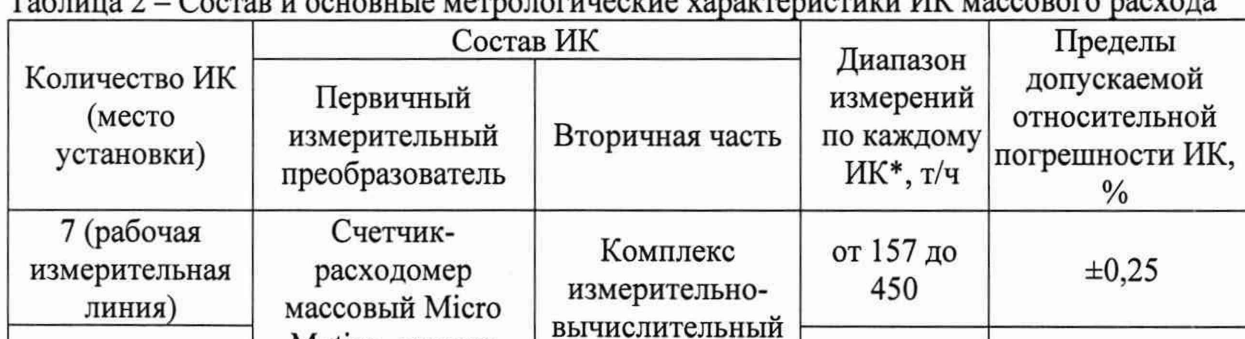

 $T \sim 2 \Omega$ 

\* Указаны минимальное и максимальное значения диапазона измерений. Фактический диапазон измерений определяется при определении метрологических характеристик соответствующего ИК массового расхода и не может выходить за пределы приведенного диапазона измерений.

расхода и

количества

жидкостей и

газов «АБАК+»

от 155 до

455

 $\pm 0.20$ 

#### 2 Перечень операций поверки средства измерений

Motion, модель

CMF c

измерительным

преобразователем

серии 2700

2.1 При проведении поверки должны быть выполнены операции, представленные в таблице 3.

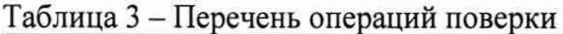

1 (контрольно-

резервная

измерительная

линия)

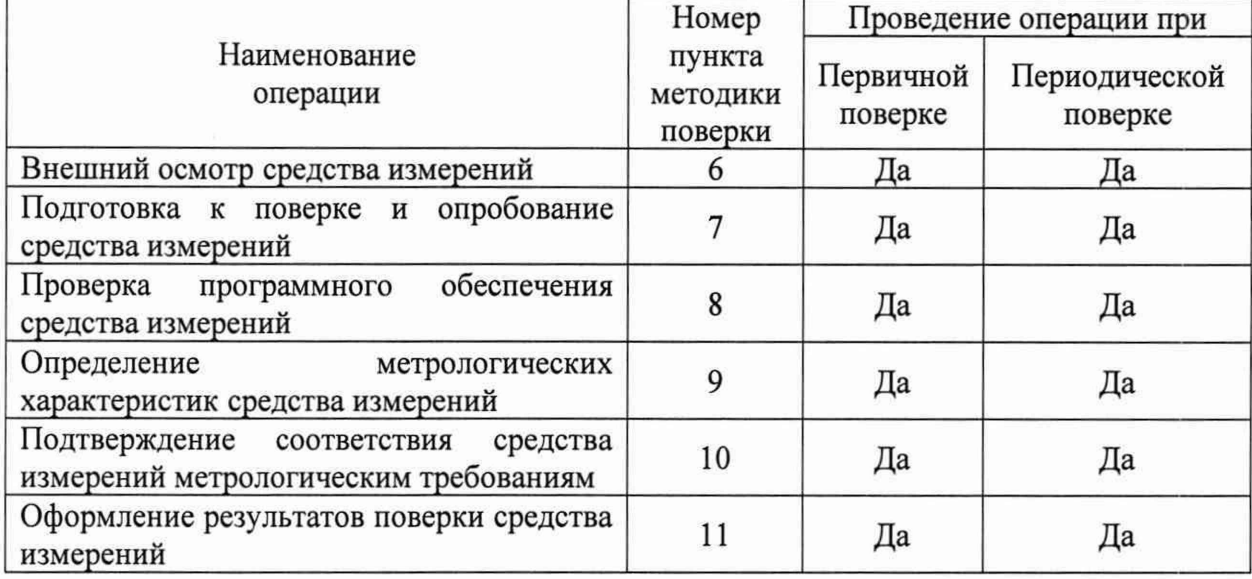

2.2 Если при проведении какой-либо операции поверки получен отрицательный результат, дальнейшую поверку не проводят и переходят к пункту 11 методики.

#### 3 Требования к условиям проведения поверки средства измерений

3.1 Поверку проводят при условиях, сложившихся на момент проведения поверки и удовлетворяющих условиям эксплуатации СИКН.

3.2 Сенсор ПР, входящего в состав ИК массового расхода, должен быть в комплекте с первичным электронным преобразователем (далее - ПЭП). Метрологические характеристики ИК массового расхода определяют в рабочем диапазоне расхода.

3.2.1 Рабочий диапазон расхода устанавливают для каждого ИК массового расхода таким образом, что он не выходит за пределы измерений, указанный в сведениях об утверждении типа ПР, входящего в состав ИК массового расхода.

3.2.2 Установление рабочего диапазона расхода для каждого ИК массового расхода оформляет владелец СИКН в виде справки произвольной формы перед каждым определением метрологических характеристик ИК массового расхода.

Примечание - Рабочий диапазон контрольно-резервного ИК массового расхода должен охватить рабочие диапазоны каждого из рабочих ИК массового расхода.

3.3 Условия определения метрологических характеристик ИК массового расхода:

- определение метрологических характеристик проводят на месте эксплуатации в комплекте с элементами измерительных линий;

 $-$  установку поверочную трубопоршневую двунаправленную (далее  $-$  TIIY) допускается устанавливать по потоку измеряемой среды как до ПР, входящего в состав ИК массового расхода, так и после него;

- изменение температуры измеряемой среды за время одного измерения не должно превышать <0,2 °С;

Примечание - Время одного измерения соответствует прохождению поршнем ТПУ калиброванного участка от детектора «пуск» до детектора «стоп» и обратно.

- изменение массового расхода измеряемой среды в процессе определения метрологических характеристик ИК массового расхода в точке расхода не должно превышать 2,5 %;

- содержание свободного газа не допускается;

- избыточное давление измеряемой среды в конце технологической схемы рекомендуется устанавливать не менее 0,3 МПа;

- температура, влажность окружающей среды и физико-химические показатели измеряемой среды соответствуют условиям эксплуатации СИКН;

- требуемый расход устанавливают с помощью регулятора расхода, установленного в конце технологической схемы по потоку рабочей жидкости.

3.4 При проведении поверки соблюдают требования безопасности, производственной санитарии и охраны окружающей среды, действующие на объекте, а также требования безопасности, приведенные в эксплуатационных документах используемых эталонов и СИ.

#### **4 Метрологические и технические требования к средствам поверки**

4.1 При проведении поверки СИКН применяют средства поверки, указанные в таблице 4.

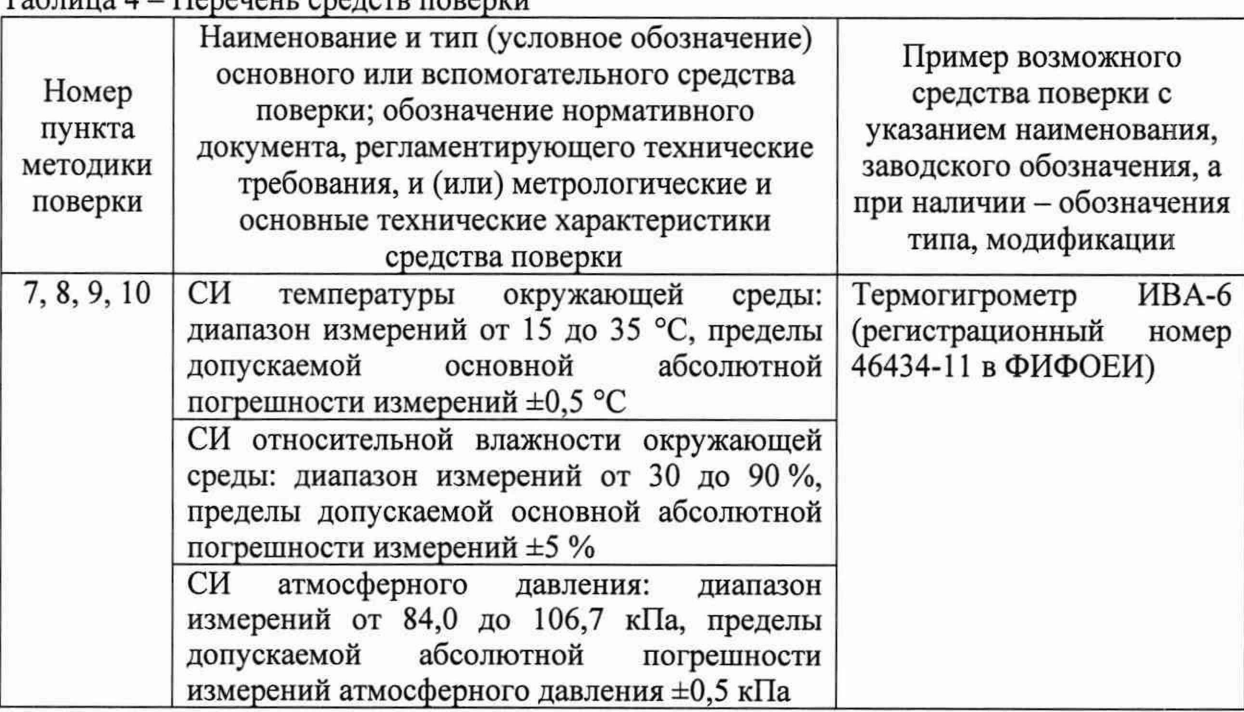

#### $T_9$ блица  $A = \Pi$ ерецент средств поверки

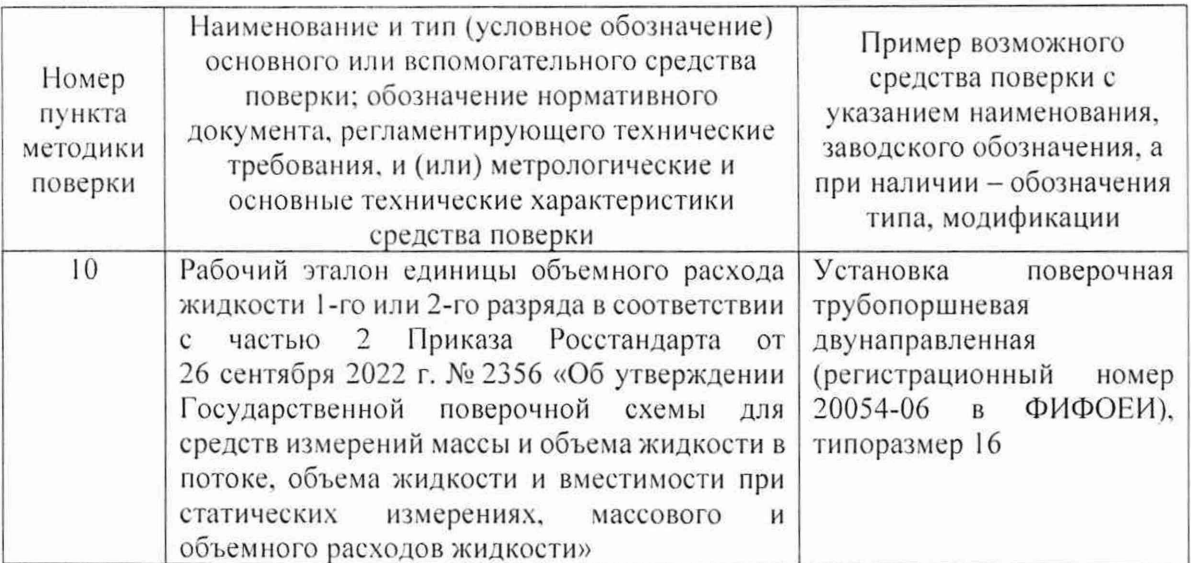

4.2 Допускается использовать при поверке другие утвержденные и аттестованные эталоны единиц величие, средства измерений утвержденного типа и поверенные. удовлетворяющие метрологическим требованиям, указанным в таблице.

4.3 Применяемые эталоны и СИ должны соответствовать требованиям нормативных правовых документов Российской Федерации в области обеспечения единства измерений.

#### 5 Требования (условия) по обеспечению безопасности проведения поверки

5.1 При проведении поверки должны соблюдаться требования правил безопасности при эксплуатации средств поверки и СИКН, приведенных в их эксплуатационных документах, и инструкций по охране труда, действующих на объекте.

5.2 К проведению поверки допускаются лица, изучившие настоящую методику поверки, руководства (инструкции) по эксплуатации СИКН и средств поверки и прошедшие инструктаж по охране труда.

#### 6 Внешний осмотр средства измерений

6.1 При внешнем осмотре проверяют:

- состав СИ, входящих в состав СИКН, и комплектность СИКН;

- пломбировку СИ, входящих в состав СИКН (при наличии информации в описании типа данных СИ об указании мест и способов ограничения доступа к местам настройки (регулировки)):

- отсутствие механических повреждений СИКН, препятствующих её применению:

- четкость надписей и обозначений на маркировочных табличках компонентов СИКН.

6.2 Поверку продолжают, если:

- состав СИ и комплектность СИКН соответствуют описанию типа СИКН;

- пломбировка СИ, входящих в состав СИКН, выполнена в соответствии со сведениями в описаниях типа данных СИ;

- отсутствуют механические повреждения СИКН, препятствующие ее применению;

- надписи и обозначения на маркировочных табличках четкие.

#### 7 Подготовка к поверке и опробование средства измерений

7.1 Выполняют следующие подготовительные операции:

- проверяют наличие заземления СИ, работающих под напряжением;

- средства поверки и СИКН устанавливают в рабочее положение с соблюдением указаний эксплуатационной документации;

- осуществляют соединение и подготовку к проведению измерений средств поверки и СИКН в соответствии с требованиями эксплуатационной документации.

7.2 Проверяют наличие информации о положительных результатах поверки в

ФИФОЕИ и действующих знаков поверки на все средства поверки.

7.3 Собирают и заполняют нефтью технологическую схему. Оперативным персоналом путем визуального осмотра проверяется отсутствие утечек через фланцевые, резьбовые и уплотнительные соединения элементов технологической схемы СИКН. На элементах технологической схемы СИКН не должно наблюдаться подтекания нефти. При обнаружении подтекания нефти поверку прекращают и принимают меры по устранению утечки.

#### **8 Проверка программного обеспечения средства измерений**

8.1 Проверку программного обеспечения (далее-ПО) СИКН, реализованного в комплексах измерительно-вычислительных расхода и количества жидкостей и газов «АБАК+» (далее – ИВК), проводят по показаниям ИВК в следующей последовательности:

- нажать на кнопку «Информация», расположенную на лицевой панели ИВК;

- зафиксировать номер версии и контрольную сумму и сравнить их с соответствующими идентификационными данными, указанными в разделе «Программное обеспечение» описания типа СИКН.

8.2 Проверку ПО СИКН, реализованного в автоматизированном рабочем месте оператора (далее - АРМ оператора), проводят по показаниям АРМ оператора в следующей последовательности:

- нажать на кнопку «Отчёты» в главном меню, затем перейти на вкладку «Контрольная сумма»;

- зафиксировать номер версии и контрольную сумму и сравнить их с соответствующими идентификационными данными, указанными в разделе «Программное обеспечение» описания типа СИКН.

8.3 Результаты проверки ПО СИКН считают положительными, если идентификационные данные ПО СИКН соответствуют указанным в описании типа СИКН.

### **9 Определение метрологических характеристик средства измерений**

#### 9.1 **Проверка результатов поверки СИ, входящих в состав СИКН**

9.1.1 При наличии сведений о поверке СИКН в части отдельных ИК, входящих в состав СИКН, сведения о поверке первичных измерительных преобразователей из их состава не требуются.

9.1.2 Проверяют наличие сведений о поверке СИ, входящих в состав СИКН. СИ, входящие в состав СИКН (исключая ПР, входящих в состав ИК массового расхода, при комплектном определении метрологических характеристик ИК массового расхода), на момент проведения поверки СИКН должны быть поверены в соответствии с действующим порядком проведения поверки СИ на территории Российской Федерации.

9.1.3 Первичную поверку ПР, входящих в состав ИК массового расхода, выполняют до ввода в эксплуатацию, а также после ремонта, в соответствии с утвержденным типом данных ПР.

### 9.2 **Определение метрологических характеристик ИК массового расхода**

9.2.1 Метрологические характеристики ИК массового расхода определяются поэлементным и комплектным методами.

9.2.2 При поэлементном методе определения метрологических характеристик ИК массового расхода, ПР, входящие в состав ИК массового расхода, должны быть поверены по методикам поверки, установленным при утверждении типа данных ПР.

### 9.2.3 **Определение метрологических характеристик ИК массового расхода поэлементным методом**

9.2.3.1 Проверяют наличие сведений о поверке элементов ИК массового расхода. Состав ИК массового расхода приведен в таблице 4 описании типа СИКН.

9.2.3.2 Относительную погрешность i-го ИК массового расхода  $\delta_{\text{M6ni}}$ , %, определяют по формуле

$$
\delta_{M6p\,i} = \pm \sqrt{\delta_{Mi}^2 + \delta_N^2 + \delta_\tau^2 + \delta_{BbH}^2},\tag{1}
$$

- пределы допускаемой относительной погрешности измерений массового где  $\delta_{\rm Mi}$ расхода и массы ПР, входящего в состав i-го ИК массового расхода, %;
	- допускаемой относительной погрешности ИВК - пределы при  $\delta_{\rm N}$ преобразовании входного импульсного сигнала, количество импульсов на 10000 импульсов, %;
	- пределы допускаемой относительной погрешности ИВК при измерении  $\delta_\tau$ интервала времени, %;
	- пределы допускаемой относительной погрешности ИВК при вычислении  $\delta_{\text{\tiny{RMI}}}$ массового расхода (массы) измеряемой среды, %.

9.2.3.3 Относительную погрешность ИВК при преобразовании вхолного импульсного сигнала  $\delta_N$ , %, определяют по формуле

$$
\delta_{\rm N} = \pm \frac{\Delta_{\rm N}}{\rm N_{\rm HSM}} \cdot 100,\tag{2}
$$

где - пределы допускаемой абсолютной погрешности ИВК  $\Delta_{\rm N}$ при преобразовании входного импульсного сигнала, количество импульсов на 10000 импульсов, %;

- количество импульсов, подсчитанное за одно измерение, импульс.  $N_{H3M}$ 

### 9.2.4 Определение метрологических характеристик ИК массового расхода комплектным метолом

9.2.4.1 Подготовка к определению метрологических характеристик ИК массового расхода комплектным методом

Последовательно к ПР, входящего в состав ИК массового расхода, подключают ТПУ и подготавливают технологическую схему к гидравлическим испытаниям и проверке на герметичность.

Включают в работу поточный преобразователь плотности (далее - ПП) из состава СИКН, выполнив соответствующие технологические переключения.

Проверяют закрытое положение (при необходимости закрывают) дренажных и воздушных вентилей (кранов), установленных на технологических трубопроводах СИКН, ТПУ и в блоке измерений качества.

Устанавливают любое значение расхода в пределах рабочего диапазона ИК массового расхода, в технологической схеме поверки создают максимальное рабочее давление, которое может быть при определении метрологических характеристик ИК массового расхода. Систему считают испытанной на герметичность, если в течение 10 минут после создания давления не наблюдается течи рабочей жидкости через фланцевые соединения, через сальники технологических задвижек (шаровых кранов), дренажных и воздушных вентилей (кранов).

Проверяют отсутствие протечек рабочей жидкости через запорные органы задвижек (шаровых кранов), дренажных и воздушных вентилей (кранов), влияющих на достоверность измерений, при их закрытом положении. В случае отсутствия возможности проверки герметичности запорных органов задвижек, вентилей (кранов) или при установлении наличия протечек, во фланцевые соединения устанавливают металлические заглушки («блины»).

Проводят проверку герметичности (отсутствия протечек рабочей жидкости) узла переключения направления потока рабочей жидкости (четырехходового крана) согласно эксплуатационной документации ТПУ. Проверку проводят в обоих направлениях движения шарового поршня.

Проверяют отсутствие воздуха (газа) в технологической схеме. При любом значении расхода (в рабочем диапазоне) проводят несколько пусков шарового поршня ТПУ. Открывая воздушные вентили, установленные на ТПУ, на верхних точках технологической схемы, в блоке измерений качества, проверяют наличие воздуха (газа), при необходимости

воздух (газ) выпускают. Считают, что воздух (газ) в технологической схеме отсутствует, если из вентилей вытекает струя рабочей жидкости без пузырьков воздуха (газа).

Контролируют стабилизацию температуры рабочей жидкости в технологической схеме, для чего при любом расходе проводят несколько последовательных пусков шарового поршня ТПУ (контроль проводят посредством СИ температуры, входящих в состав СИКН). Температуру считают стабильной, если за один проход поршня изменение температуры не превышает 0,2 °С.

Проводят установку нуля ПР, входящего в состав ИК массового расхода, согласно заводской (фирменной) инструкции по эксплуатации данной модели ПР.

В систему обработки информации вводят исходные данные:

- вместимость калиброванного участка ТПУ согласно свидетельству о поверке;

- пределы допускаемой относительной погрешности ТПУ;

- диаметр и толщина стенок калиброванного участка ТПУ;

- коэффициент линейного расширения и значение модуля упругости материала стенок ТПУ;

- пределы допускаемых абсолютных погрешностей датчиков температуры (или термометров), используемых в процессе поверки для измерений температуры рабочей жидкости в ТПУ и поточном ПП;

- пределы допускаемой относительной погрешности поточного ПП;

- пределы допускаемой относительной погрешности ИВК при вычислении коэффициентов преобразования ПР, входящего в состав ИК массового расхода;

- коэффициент преобразования ПР, входящего в состав ИК массового расхода, по импульсному выходу.

Градуировочная характеристика ПР, входящего в состав ИК массового расхода, реализуется в первичном электронном преобразователе ПР.

#### **9.2.4.2 Опробование**

Проверяют индикацию на дисплее ИВК или на мониторе АРМ оператора текущих значений:

- плотности измеряемой среды, измеряемой поточным ПП, кг/м<sup>3</sup>;

- температуры (°С) и давления (МПа) измеряемой среды в ТПУ, в поточном ПП, измеряемых соответствующими датчиками температуры и преобразователями давления.

Устанавливают любое значение расхода в пределах заявленного рабочего диапазона, запускают шаровый поршень ТПУ и проводят пробное измерение.

При прохождении шаровым поршнем детектора «старт» в ИВК должен начаться отсчет нарастающих значений:

- количества импульсов, выдаваемых ПР, входящим в состав ИК массового расхода, импульс;

- времени прохождения поршнем калиброванного участка ТПУ, с.

При прохождении шаровым поршнем детектора «стоп» в ИВК отсчет нарастающих значений перечисленных параметров прекращается. После переключения направления потока, нарастающий отсчет значений в ИВК начинается при прохождении шаровым поршнем детектора «стоп» и прекращается при прохождении шаровым поршнем детектора «старт».

#### **9.2.4.3 Определение метрологических характеристик ПР, входящего в состав ИК массового расхода**

Метрологические характеристики ПР, входящего в состав ИК массового расхода, определяют при крайних значениях расхода рабочего диапазона в значениях, установленных с интервалом от 25 до 30 % от максимального расхода рабочего диапазона.

Допускается определение метрологических характеристик проводить в трех точках рабочего диапазона: при минимальном  $(Q_{min})$ , среднем  $(0.5 \cdot (Q_{min} + Q_{max}))$  и максимальном ( $Q_{max}$ ) значениях массового расхода (т/ч). Требуемые значения расхода устанавливают, начиная от  $Q_{min}$  в сторону увеличения или от  $Q_{max}$  в сторону уменьшения.

Значение расхода через ТПУ при і-ом измерении при установлении расхода в ј-ой точке расхода Q<sub>TIIVij</sub>, т/ч, вычисляют по (2), для чего запускают шаровый поршень и измеряют время прохождения поршня по калиброванному участку ТПУ

$$
Q_{T\Pi Y ij} = \frac{V_{mp\ ij}^{T\Pi Y} \cdot 3600}{T_{ii}} \cdot \rho_{ij}^{T\Pi \Pi} \cdot 10^{-3},\tag{3}
$$

- $V_{np\,ij}^{TIIY}$  вместимость калиброванного участка ТПУ, приведенная к рабочим где условиям в ТПУ, имеющим место при i-ом измерении при установлении расхода в *j*-ой точке расхода, м<sup>3</sup>. Значение определяют по формуле (7);
	- $T_{ij}$  время прохождения поршнем калиброванного участка ТПУ при i-ом измерении при установлении расхода в ј-ой точке расхода, с;
	- $\rho_{ii}$  плотность жидкости, измеренная поточным рабочей ПП при установлении расхода при i-ом измерении при установлении расхода в *i*-ой точке расхода, кг/м<sup>3</sup>. Значение определяют по формуле (8).

Проверяют выполнения условия для установленного значения расхода при i-ом измерении в ј-ой точке расхода Q<sub>ii</sub>, т/ч

$$
\frac{Q_{ij} - Q_{\text{TITYij}}}{Q_{\text{TITYij}}} \bigg| \cdot 100 \le 2,0\%.
$$
\n
$$
(4)
$$

В случае невыполнения условия (4) корректируют расход.

После стабилизации расхода и температуры рабочей жидкости в ј-й точке расхода, проводят серию измерений, последовательно запуская поршень ТПУ. Количество измерений в каждой ј-й точке расхода n<sub>i</sub> - не менее пяти.

Для каждого i-го измерения в каждой j-й точке расхода регистрируют (отсчитывают) и записывают в протокол поверки:

- время прохождения поршнем калиброванного участка ТПУ Т<sub>іі</sub>, с;

- значение массового расхода  $Q_{ii}$ , т/ч;

Примечание - Расход  $Q_{ij}$  измеряют с помощью ПР, входящего в состав ИК массового расхода, метрологические характеристики которого определяют или вычисляют его значение по формуле (3).

- количество импульсов, выдаваемое ПР, входящим в состав ИК массового расхода, за время одного измерения Nij<sup>Mac</sup>, импульс;

– значения температуры  $\bar{t}_{ij}^{T \Pi Y},$  °С, и давления  $\bar{P}_{ij}^{T \Pi Y},$  МПа, в ТПУ;

 $\Pi$ р имечание $\,$  – Значения  $\tilde{t}^{\text{TTIV}}_{ij}$ и $\bar{P}^{\text{TTIV}}_{ij}$ вычисляют по формуле

$$
\overline{a}=0,5\cdot(a_{\text{bx}}+a_{\text{bhx}}),
$$
среднее арифметические сня  
ехое значение параметра ( $\overline{t}_{ii}^{\text{TTIV}}$ или  $\overline{P}_{ii}^{\text{TTIV}}$ );

 $(5)$ 

где

 $\overline{a}$ 

значения параметров (температуры и давления), измеренные соответствующими  $a_{\rm BX}$ ,  $a_{\rm BBX}$ СИ, установленными на входе и выходе ТПУ;

- значение плотности рабочей жидкости, измеренное поточным ПП  $\rho_{ii}^{III}$ , кг/м<sup>3</sup>;

- значения температуры  $\overline{t}_{ij}^{III}$ , °С, и давления  $\overline{P}_{ij}^{III}$ , МПа, рабочей жидкости в поточном ПП.

#### ΠP. 9.2.4.4 Определение параметров градуировочной характеристики входящего в состав ИК массового расхода

Для каждого і-го измерения в ј-й точке расхода вычисляют значение массы рабочей жидкости  $M_{ii}^{p_3}$ , т, используя результаты измерений ТПУ и поточного ПП, по формуле

$$
M_{ij}^{p_3} = V_{\text{mpi}}^{\text{TTIY}} \cdot \rho_{\text{mpi}}^{\text{TTI}} \cdot 10^{-3},\tag{6}
$$

 $V_{\text{mpi}}^{\text{TTIV}}$  – вместимость калиброванного участка ТПУ, приведенная к рабочим где условиям (температуре и давлению рабочей жидкости) в ТПУ при і-м измерении в ј-й точке расхода,  $M^3$ .

 $\rho_{\text{npij}}^{\text{III1}}$  - плотность рабочей жидкости, измеренная поточным ПП и приведенная к рабочим условиям в ТПУ при i-м измерении в j-й точке расхода, кг/м<sup>3</sup>.

Вместимость калиброванного участка ТПУ, приведенная к рабочим условиям (температуре и давлению рабочей жидкости) в ТПУ при i-м измерении в j -й точке расхода  $V^{\text{TTIY}}_{\text{unii}}$ , м<sup>3</sup>, вычисляют по формуле

$$
V_{\text{mpi}}^{\text{TTIY}} = V_0^{\text{TTIY}} \cdot \left[ 1 + 3\alpha_t \cdot \left( \bar{t}_{ij}^{\text{TTIY}} - 20 \right) \right] \cdot \left( 1 + \frac{0.95 \cdot D}{E \cdot s} \cdot \bar{P}_{ij}^{\text{TTIY}} \right),\tag{7}
$$

- 
- где  $\alpha_t$  коэффициент линейного расширения материала стенок ТПУ, °С-1 (из таблицы А.1 приложения А);
	- D диаметр калиброванного участка ТПУ, мм (из эксплуатационной документации на ТПУ);
	- Е модуль упругости материала стенок ТПУ, МПа (из таблицы А.1 приложения А);
	- s толщина стенок калиброванного участка ТПУ, мм (из эксплуатационной документации на ТПУ).

Значение плотности рабочей жидкости, измеренное поточным ПП и приведенное к рабочим условиям в ТПУ при i-м измерении в j-й точке расхода  $\rho_{\text{mpi}}^{\text{III}}$ , кг/м<sup>3</sup>, вычисляют по формуле

$$
\rho_{\text{mpij}}^{\text{III}} = \rho_{ij}^{\text{III}} \cdot \left[ 1 + \beta_{\text{v}} \cdot \left( t_{ij}^{\text{III}} - t_{ij}^{\text{TTIV}} \right) \right] \cdot \left( 1 + \gamma_{\text{v}} \cdot \left( \bar{P}_{ij}^{\text{TTIV}} - P_{ij}^{\text{III}} \right) \right),\tag{8}
$$

- 
- где  $\beta_{\text{min}}$  коэффициент объемного расширения рабочей жидкости, значение которого определяет ИВК по алгоритму, разработанному согласно МИ 2632-2001,  $^{\circ}$ C<sup>-1</sup>;
	- $\gamma_{\rm{axii}}$  коэффициент сжимаемости рабочей жидкости, значение которого определяет ИВК по алгоритму, разработанному согласно МИ 2632-2001, МПа<sup>-1</sup>.

Для каждого i-го измерения в j-й точке расхода вычисляют значение массы рабочей жидкости Mijac, т, измеренное ПР, входящим в состав ИК массового расхода, по формуле

$$
M_{ij}^{mac} = \frac{N_{ij}^{mac}}{KF_{kond}}
$$
 (9)

где KF<sub>конф</sub> - коэффициент преобразования (К-фактор) ПР, входящего в состав ИК массового расхода, по импульсному выходу, вводимый в память ИВК, импульс/т.

Определяют коэффициент коррекции измерений массы (mass-factor) (далее – коэффициент коррекции) при i-м измерении в j-й точке расхода MF<sub>ii</sub> по формуле

$$
MF_{ij} = \frac{M_{ij}^{\mu\nu}}{M_{ij}^{\text{Mac}}} \cdot MF_{\text{num}}^{\text{yer}},
$$
 (10)

где  $MF_{\text{100}}^{\text{ycr}}$  – коэффициент коррекции измерений массы, установленный в ПЭП по результатам предыдущей периодической поверки.

Примечание - При наличии сведений о первичной поверке, перед вводом в эксплуатацию или после ремонта, ПР, входящего в состав ИК массового расхода, коэффициент коррекции измерений массы М $F<sub>диап</sub>$  принимают равным 1.

Вычисляют среднее арифметическое значение коэффициента коррекции в  $j$ -й точке расхода  $MF<sub>i</sub>$  по формуле

$$
\overline{\rm MF}_j = \frac{\sum_{i=1}^{n_j} \rm MF_{ij}}{n_j},\tag{11}
$$

где n<sub>j</sub> - количество измерений в j-й точке расхода.

Оценивают среднее квадратическое отклонение результатов определений средних арифметических значений коэффициентов коррекции для точек расхода в рабочем диапазоне  $S_{\text{dman}}^{\text{MF}}$ , %, по формуле

$$
S_{\text{num}}^{\text{MF}} = \sqrt{\frac{\sum_{j=1}^{m} \sum_{i=1}^{n_j} \left( \frac{\text{MF}_{ij} - \overline{\text{MF}}_{j}}{\overline{\text{MF}}_{j}} \right)^2}{\sum n_j - 1} \cdot 100},
$$
(12)

- суммарное количество измерений в рабочем диапазоне; где  $\Sigma$ n<sub>i</sub>

> - количество точек разбиения рабочего диапазона. m

Проверяют выполнение условия

$$
S_{\text{num}}^{\text{MF}} \leq 0.03 \text{ %.} \tag{13}
$$

В случае невыполнения условия (13) в какой-либо точке расхода дальнейшую обработку результатов измерений прекращают, выясняют и устраняют причины, вызвавшие невыполнение условия (13).

При выполнении условия (13) проводят дальнейшую обработку результатов измерений.

Вычисляют среднее арифметическое значение коэффициента коррекции измерений массы для ПР в рабочем диапазоне расхода М $F_{\text{mean}}$  по формуле

$$
MF_{\text{1} \text{m} \text{m}} = \frac{\sum_{j=1}^{m} \overline{MF}_{j}}{m}.
$$
 (14)

Вычисляют новое значение градуировочного коэффициента K<sub>rp</sub> по формуле

$$
K_{rp} = K_{rp}^{\Pi 3\Pi} \cdot MF_{\text{auan}},\tag{15}
$$

 $K_{\rm rn}^{\rm I73II}$  - градуировочный коэффициент, определенный при предыдущей поверке где или заводской калибровке и установленный в ПЭП.

Примечание - Новое значение К<sub>гр</sub> определяют только для ПЭП, не имеющего функцию ввода коэффициента коррекции MF<sub>лиап</sub>.

#### 9.2.4.5 Определение погрешностей при реализации градуировочной характеристики ПР, входящего в состав ИК массового расхода, в ПЭП

Составляющие погрешности и относительную погрешность определяют для рабочего диапазона.

Случайную составляющую погрешности  $\varepsilon$ , %, вычисляют по формуле

$$
\varepsilon = t_{(P,n)} \cdot S_{\text{14.1}}^{\text{MF}} \tag{16}
$$

квантиль распределения Стьюдента (коэффициент, зависящий от где  $t_{(P,n)}$ доверительной вероятности Р и количества измерений n (n= $\Sigma$ n;), значение которого определяют из таблицы Б.1 приложения Б).

Систематическую составляющую погрешности  $\Theta_{\Sigma}$ , %, вычисляют по формуле

$$
\Theta_{\Sigma} = 1, 1 \cdot \sqrt{(\delta_{\text{TTIV}})^2 + (\delta_{\text{TTI}})^2 + (\Theta_t)^2 + (\delta_{\text{K}}^{\text{VOH}})^2 + (\Theta_{\text{A}\text{M}an}^{\text{MF}})^2 + (\delta_0^{\text{Mac}})^2},\tag{17}
$$

где

- $\delta$ TITY - пределы допускаемой относительной погрешности ТПУ, %;  $\delta_{\Pi\Pi}$ - пределы допускаемой относительной погрешности поточного ПП (из
- свидетельства о поверке), %;  $\Theta_{t}$ - дополнительная составляющая систематической погрешности,

свидетельства о поверке), %;

- обусловленная погрешностью измерений температуры, %;  $\delta_{\rm K}^{\rm YOH}$  $\rightarrow$ пределы допускаемой относительной погрешности ИВК при вычислении К-фактора ПР, входящего в состав ИК массового расхода (из
- составляющая систематической погрешности, вызванная усреднением (аппроксимацией) коэффициента коррекции (МF<sub>диап</sub>) в рабочем диапазоне, %;

 $\delta_0^{\text{mac}}$ - значение относительной погрешности стабильности нуля ПР, входящего в состав ИК массового расхода, %.

Значение дополнительной составляющей систематической погрешности  $\Theta_t$ , %, вычисляют по формуле

$$
\Theta_{t} = \beta_{\text{max}} \sqrt{(\Delta t_{\text{TTIV}})^{2} + (\Delta t_{\text{TTII}})^{2}} \cdot 100,
$$
\n(18)

 $\beta_{\kappa \text{ max}}$  – максимальное из ряда значений  $\beta_{\kappa \text{ ii}}$ , определенных ИВК по алгоритму где согласно МИ 2632-2001, С<sup>-1</sup>:

$$
\Delta t_{\text{TIIY}}
$$
 – предельі допускаємых абсольотных погрешностей датчиков температуры (или термомерров), используємых в процессе поверки для измерений температуры работей жидкости в ТПУ и поточном ПП, соответственно (из действующих свидетельств о поверке), °C.

Составляющую систематической погрешности  $\Theta_{\text{max}}^{\text{MF}}$ , %, определяют по формуле

$$
\Theta_{\text{num}}^{\text{MF}} = \left| \frac{\overline{\text{MF}}_{j} \cdot \text{MF}_{\text{num}}}{\text{MF}_{\text{num}}} \right|_{\text{max}} \cdot 100. \tag{19}
$$

Относительную погрешность стабильности нуля  $\delta_0^{\text{mac}}$ , %, определяют по формуле

$$
\delta_0^{\text{mac}} = \frac{ZS}{Q_{\text{min}} + Q_{\text{max}}} \cdot 100,\tag{20}
$$

значение стабильности нуля ПР, входящего в состав ИК массового где **ZS** расхода, т/ч.

Примечания

1 При определении метрологических характеристик ИК массового расхода СИКН дополнительной систематической погрешностью ПР, входящего в состав ИК массового расхода, вызванной изменением давления рабочей жидкости при эксплуатации от значения, имеющего место при поверке, пренебрегают.

2 Для ПР с ПЭП модели 2700 относительную погрешность стабильности нуля принимают равной нулю.

#### 9.2.4.6 Определение относительной погрешности ПР, входящего в состав ИК массового расхода

Относительную погрешность ПР, входящего в состав ИК массового расхода,  $\delta$ , %, вычисляют по формуле

$$
\delta = \begin{cases} Z_{P} \cdot (\Theta_{\Sigma} + \varepsilon), & \text{ccum } 0, 8 \leq \Theta_{\Sigma} / S_{\text{num}}^{\text{MF}} \leq 8, \\ & \Theta_{\Sigma}, & \text{ccum } \Theta_{\Sigma} / S_{\text{num}}^{\text{MF}} > 8; \end{cases}
$$
 (21)

Z<sub>p</sub> - коэффициент, зависящий от доверительной вероятности P и величины соотношения  $\Theta_{\Sigma}/S_{\text{num}}^{\text{MF}}$ , значение которого берут из таблицы Б.2 приложения Б.

#### 9.2.4.7 Оценивание относительных погрешностей

Оценивают значения относительных погрешностей, определенных по (21), для чего проверяют выполнение условий:

- для ПР, входящего в состав контрольно-резервного ИК массового расхода

$$
\delta \geq \pm 0,20\,\%,\tag{22}
$$

- для ПР, входящего в состав рабочего ИК массового расхода

 $|\delta| \leq \pm 0.25$  %.

 $(23)$ 

Если для ПР, входящего в состав контрольно-резервного ИК массового расхода, не выполняется условие (22) и (или) для ПР, входящего в состав рабочего ИК массового расхода, не выполняется условие (23), то выясняют причины, устраняют их и проводят повторные операции поверки.

При невыполнении одного из условий (22) и (23) рекомендуется:

- увеличить количество измерений в точках расхода;

- уменьшить рабочий диапазон.

Операции по пункту проводят в автоматизированном режиме по алгоритмам в соответствии с МИ 3151-2008, реализованным в ИВК.

Относительная погрешность измерений массового расхода с применением ИК массового расхода соответствует относительной погрешности измерений массового расхода ПР, входящего в состав данного ИК массового расхода.

9.3 Определение относительной погрешности измерений массы брутто нефти Относительная погрешность измерений массы брутто нефти  $\delta_{M_{6n}}$ , %, принимается равной наибольшей относительной погрешности ИК массового расхода.

#### 9.4 Определение относительной погрешности измерений массы нетто нефти

9.4.1 Относительную погрешность СИКН при измерении массы нетто нефти δ<sub>MH</sub>, %, вычисляют по формуле

$$
\delta_{\text{M}_{\text{H}}} = \pm 1, 1 \cdot \sqrt{\delta_{\text{M}_{6p}}^2 + \frac{(\Delta_{\text{W}_{\text{B}}})^2 + (\Delta_{\text{W}_{\text{M}}})^2 + (\Delta_{\text{W}_{\text{xc}}})^2}{\left[1 - \frac{W_{\text{B}} + W_{\text{M}_{\text{H}}} + W_{\text{xc}}}{100}\right]^2} \quad , \tag{24}
$$

- относительная погрешность измерений массы брутто нефти, %; где  $\delta_{\rm M_{\rm fin}}$ 

- абсолютная погрешность определений массовой доли воды в нефти, %;  $\Delta_{W_{\rm{B}}}$ 

 $\Delta_{W_{\rm syn}}$  - абсолютная погрешность определений массовой доли механических примесей в нефти, %;

 $\Delta_{W_{xc}}$  - абсолютная погрешность определений массовой доли хлористых солей в нефти, %;

 $W_{\rm p}$ - массовая доля воды в нефти, %;

 $W_{\rm{nm}}$ - массовая доля механических примесей в нефти, %;

- массовая доля хлористых солей в нефти, %.  $W_{\rm xc}$ 

9.4.2 Определение абсолютной погрешности определения массовой доли воды в нефти

9.4.2.1 Абсолютную погрешность определений массовой доли воды в нефти  $\Delta_{W_B}$ , %, при измерении объемной доли воды с применением влагомеров нефти поточных УДВН-1 пм вычисляют по формуле

$$
\Delta_{\mathbf{W}_{\mathbf{B}}} = \pm \frac{\Delta_{\varphi_{\mathbf{B}}} \cdot \rho_{\mathbf{B}}}{\rho_{\mathbf{B}}},\tag{25}
$$

- $\Delta\varphi_{n}$  абсолютная погрешность определения объемной доли воды в нефти с где применением влагомеров нефти поточных, %;
	- р<sub>в</sub> плотность воды при температуре измерений объемной доли воды в нефти. кг/м<sup>3</sup>. Принимается равной 1000 кг/м<sup>3</sup>;
	- плотность нефти при температуре измерений объемной доли воды в нефти,  $\rho_{\rm H}$ принимаемая равной измеренной поточным ПП или ареометром в лаборатории, приведенной к условиям измерений объемной доли воды в нефти,  $\kappa r/m^3$ .

9.4.2.2 Абсолютную погрешность определения объемной доли воды в нефти с применением влагомеров нефти поточных  $\Delta\varphi_{\rm b}$ , %, вычисляют по формуле

$$
\Delta \phi_{B} = \pm \sqrt{\left(\Delta \phi_{BIOCH} + \Delta \phi_{BIIAOH}\right)^{2} + \Delta \phi_{VIBKocH}^{2} + \Delta \phi_{VIBKAOH}^{2}},\tag{26}
$$

где  $\Delta\phi_{_{\text{BIOCH}}}$ - основная абсолютная погрешность измерений объемной доли воды влагомера нефти, объемная доля воды, %;

- дополнительная абсолютная погрешность измерений объемной доли  $\Delta\phi_{_{\rm BII,70\mathrm{II}}}$ воды влагомера нефти, пределы дополнительной погрешности при изменении температуры измеряемой среды на каждые 10 °С от средней температуры рабочего диапазона, объемная доля воды, %;
- Δφ<sub>ИВКосн</sub> основная абсолютная погрешность ИВК при преобразовании токового сигнала, объемная доля воды %;

 $Δφ$ <sub>ИВКдоп</sub> - дополнительная абсолютная погрешность ИВК при преобразовании токового сигнала, объемная доля воды %.

9.4.2.3 Абсолютную погрешность определений массовой доли воды в нефти  $\Delta_{W_n}$ , %, при определении массовой доли воды методом лабораторного анализа по ГОСТ 2477-2014, вычисляют по формуле

$$
\Delta_{\rm W_B} = \pm \frac{\sqrt{R_{\rm B}^2 - 0.5 \cdot r_{\rm B}^2}}{\sqrt{2}},
$$
\n(27)

- где R<sub>B</sub> воспроизводимость метода определения массовой доли воды в нефти по ГОСТ 2477-2014, выраженная в массовых долях, %;
	- г<sub>в</sub> сходимость метода определения массовой доли воды в нефти по ГОСТ 2477-2014, выраженная в массовых долях, %.

9.4.3 Абсолютную погрешность определений массовой доли механических примесей в нефти  $\Delta_{W_{\text{un}}}$ , %, вычисляют по формуле

$$
\Delta_{W_{\rm MI}} = \pm \frac{\sqrt{R_{\rm MI}^2 - 0.5 \cdot r_{\rm MI}^2}}{\sqrt{2}},
$$
\n(28)

- где  $\rm\,R_{_{\rm\,}}$  воспроизводимость метода определения массовой доли механических примесей в нефти по ГОСТ 6370-83, выраженная в массовых долях, %;
	- $r_{\text{MIT}}$  сходимость метода определения массовой доли механических примесей в нефти по ГОСТ 6370-83, выраженная в массовых долях, %.

9.4.4 Абсолютную погрешность определений массовой доли хлористых солей в нефти  $\Delta_{W_{xx}}$ , %, вычисляют по формуле

$$
\Delta_{W_{xc}} = \pm 0, 1 \cdot \frac{\sqrt{R_{xc}^2 - 0.5 \cdot r_{xc}^2}}{\rho_w \cdot \sqrt{2}},
$$
\n(29)

где R<sub>xc</sub> - воспроизводимость метода определения концентрации хлористых солей по ГОСТ 21534-76, выраженная в массовых долях, мг/дм<sup>3</sup>;

г<sub>хс</sub> - сходимость метода определения концентрации хлористых солей по ГОСТ 21534-76, выраженная в массовых долях, мг/дм<sup>3</sup>;

 $\rho_{\rm M}$  - плотность нефти, измеренная поточным ПП, а при отсутствии поточного ПП - измеренной в лаборатории и приведенной к условиям измерений массы нефти,  $\kappa r/m^3$ .

9.4.5 Массовую долю воды в нефти W<sub>в</sub>, %, рассчитывают по формуле

$$
W_{B} = \frac{\varphi_{B} \cdot \rho_{B}}{\rho_{H}},\tag{30}
$$

где форд - объемная доля воды в нефти, %.

9.4.6 Массовую долю хлористых солей в нефти  $W_{xc}$ , %, вычисляют по формуле

$$
W_{xc} = \frac{0.1 \cdot \varphi_{xc}}{\rho_M},\tag{31}
$$

где  $\varphi_{\infty}$  – концентрация хлористых солей в нефти, мг/дм<sup>3</sup>.

9.4.7 Результаты расчета по формулам  $(25) - (31)$  округляют до третьего знака после запятой, по формуле (24) - до второго знака после запятой.

9.4.8 Допускается выполнять определение относительной погрешности измерений массы брутто нефти и относительной погрешности измерений массы нетто нефти с помощью автоматизированных средств расчета.

#### **10 Подтверждение соответствия средства измерений метрологическим требованиям**

СИКН соответствует метрологическим требованиям, установленным при утверждении типа, и результаты поверки комплекса считают положительными, если:

- СИ, входящие в состав СИКН, поверены в соответствии с действующим порядком проведения поверки СИ на территории Российской Федерации по документам на поверку, установленным при утверждении типа данных СИ;

- диапазон измерений расхода не выходит за пределы диапазона измерений, установленного при утверждении типа СИКН;

- относительная погрешность контрольно-резервного ИК массового расхода не превышает  $\pm 0.20\%$ ;

- относительная погрешность каждого рабочего ИК массового расхода не превышает  $\pm 0.25$  %;

- относительная погрешность измерений массы брутто нефти не выходит за пределы  $\pm 0.25 \%$ ;

- относительная погрешность измерений массы нетто нефти не выходит за пределы  $\pm 0.35 \%$ .

#### **11 Оформление результатов поверки средства измерений**

11.1 Результаты поверки СИКН оформляют протоколом поверки произвольной формы с указанием даты проведения поверки, условий проведения поверки, применяемых средств поверки, результатов измерений и вычислений, заключения по результатам поверки.

11.2 Аккредитованным на поверку лицом, проводившим поверку СИКН, в ФИФОЕИ передаются сведения о результатах поверки.

11.3 При положительных результатах поверки, по письменному заявлению владельца или лица, представившего СИКН на поверку, аккредитованное на поверку лицо, проводившее поверку, оформляет свидетельство о поверке СИКН в соответствии с действующим порядком проведения поверки СИ на территории Российской Федерации.

11.4 Знак поверки наносится на свидетельство о поверке СИКН.

11.5 При отрицательных результатах поверки СИКН к эксплуатации не допускают. По письменному заявлению владельца или лица, представившего СИКН на поверку, аккредитованное на поверку лицо, проводившее поверку, оформляет извещение о непригодности в соответствии с действующим порядком проведения поверки СИ на территории Российской Федерации.

#### **ПРИЛОЖЕНИЕ А**

(справочное)

### Коэффициенты линейного расширения (α<sub>t</sub>) и значения модуля упругости (Е) материала стенок ТПУ

А.1 Коэффициент линейного расширения и значение модуля упругости материала стенок ТПУ определяют из таблицы А.1.

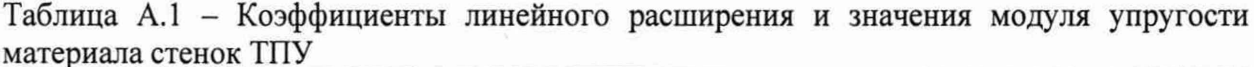

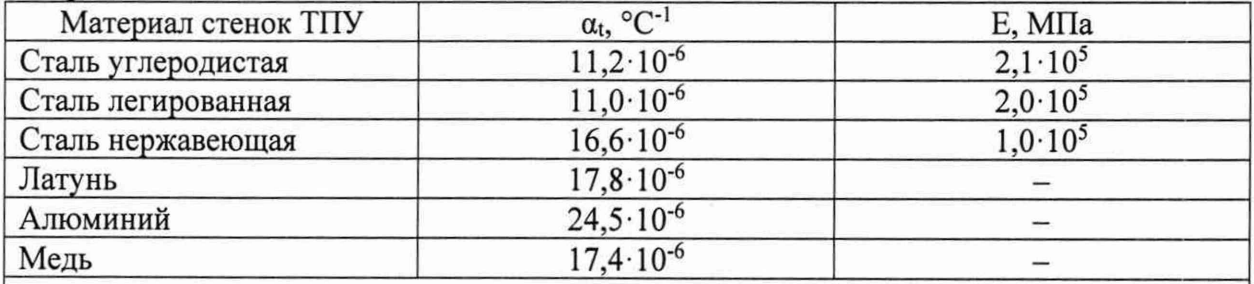

Примечание - Если значения  $\alpha$ , и Е приведены в паспорте ТПУ, то в расчетах используют паспортные значения.

#### **ПРИЛОЖЕНИЕ Б**

(справочное)

#### Определение значений квантиля распределения Стьюдента t(P, n) и коэффициента Z(P)

Б.1 Значение квантиля распределения Стьюдента при доверительной вероятности Р = 0,95 в зависимости от количества измерений п определяют из таблицы Б.1.

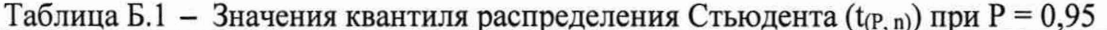

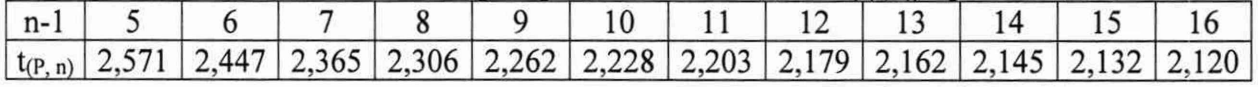

Продолжение таблицы Б. 1

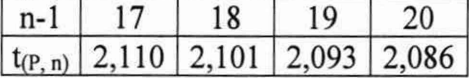

Б.2 Значение коэффициента  $Z_{(P)}$  при  $P = 0.95$  в зависимости от величины соотношения  $\theta_{\Sigma}$ /S определяют из таблицы Б.2 ( $\theta_{\Sigma}$ /S $_{\text{mean}}^{\text{MF}}$ ).

Таблица Б.2 - Значения коэффициента  $Z_{(P)}$  при Р = 0,95

| $\theta_{\Sigma}$ /S $\begin{array}{ c c c c } \hline 0.5 & 0.75 \end{array}$ |  |  |  |  |  |
|-------------------------------------------------------------------------------|--|--|--|--|--|
| $ Z_{(P)} $ 0,81 0,77 0,74 0,71 0,73 0,76 0,78 0,79 0,80 0,81                 |  |  |  |  |  |

#### **ПРИЛОЖЕНИЕ В**

(справочное)

#### Точность представления результатов измерений и вычислений)

В.1 Значение расхода (Q<sub>ii</sub>, т/ч) округляют и записывают в протокол поверки четырьмя значащими цифрами.

В.2 Количество импульсов, ( N<sup>Mac</sup>, импульс), измеряют и его значение записывают в протокол поверки с двумя знаками после запятой, если  $N_{ij}^{mac} \le 10000$ . При  $N_{ij}^{mac} \ge 10000$ допускается количество импульсов измерять и его значение записывать в протокол без долей периодов.

В.З Значение времени прохождения шаровым поршнем калиброванного участка ТПУ (Tjj, с) записывают в протокол поверки после округления до двух знаков после запятой.

В.4 Значения давления ( $\overline{P}_{ij}^{TIIY}$ ,  $P_{ij}^{IIII}$ , МПа) и температуры ( $\overline{t}_{ij}^{TIIY}$ ,  $t_{ij}^{IIII}$ , °С) рабочей жидкости записывают в протокол поверки после округления до двух знаков после запятой.

В.5 Значение вместимости калиброванного участка ТПУ ( $V_{\text{mpi}}^{\text{TTIY}}, M^3$ ) записывают в протокол поверки после округления до шести значащих цифр.

В.6 Значения плотности рабочей жидкости  $(\rho_{ij}^{IIII}, \rho_{mpij}^{IIII}, \kappa r/m^3)$  записывают в протокол поверки после округления до пяти значащих цифр.

В.7 Значения массы рабочей жидкости  $(M_{ij}^{p_3}, M_{ij}^{mac}, \tau)$  записывают в протокол поверки после округления до шести значащих цифр.

В.8 Значения коэффициентов коррекции измерений массы (М $F_{ij}$ ,  $\overline{MF}_i$ , М $F_{\text{man}}$ ) записывают в протокол поверки и в память ПЭП вводят значение М $F_{\text{mean}}$  после округления до пяти значащих цифр.

В.9 Значение К-фактора К $F_{\text{kон}\phi}$ , импульс/т, округляют, исходя из количества знаков, вводимых в память СОИ, записывают в протокол поверки после округления значения.

В.10 Значение градуировочного коэффициента К<sub>гр</sub> записывают в протокол поверки и вводят в память ПЭП после округления до пяти значащих цифр.

В.11 Значения среднего квадратического отклонения  $S^{MF}_{\text{1.4}}$ , %, и погрешностей ( $\varepsilon$ ,  $\varepsilon_k$ ,  $\Theta_{\Sigma}$ ,  $\Theta_{\text{dman}}^{\text{MF}}$ ,  $\delta$ , %) записывают в протокол поверки после округления до трех знаков после запятой.